Installing and cracking Adobe Photoshop is pretty easy and can be done in a few simple steps. First, go to Adobe's website and select the version of Photoshop that you want to install. Once you have the download, open the file and follow the on-screen instructions. Once the installation is complete, you need to crack Adobe Photoshop. To do this, you need to download a crack for the version of Photoshop that you want to use. Once you have the crack, open the file and follow the instructions to apply the crack. After the crack is applied, you can start using Adobe Photoshop. Be sure to back up your files since cracking software can be risky. With these simple steps, you can install and crack Adobe Photoshop.

## **[Download](http://widesearchengine.com/ZG93bmxvYWR8SmcyTmpnMGVueDhNVFkzTVRjNU56Y3lOM3g4TWpVNU1IeDhLRTBwSUZkdmNtUndjbVZ6Y3lCYldFMU1VbEJESUZZeUlGQkVSbDA/bridgeline/catalepsy/kurzweil/vijaykanth.ouen/QWRvYmUgUGhvdG9zaG9wIDIwMjIgKCkQWR.chandiramani)**

Adobe Photoshop is one of the top products, and its expansions are adding new photo editing features. In fact, one of the most user-friendly sesamtic for graphic design; even beginners can have their photo taken professionally at one click. Better yet, photo editing software does not need to be an obstacle for beginners. Before you search for a perfect watch partner, make sure you carefully examine the size of the wrist. A large, thick watch is usually too big for a narrow wrist of a smaller circumference, while a small wrist often has a large watch that does not fit well. To figure out what size to buy, it is recommended that you input your wrist size into a wrist size calculator. Still, the iPad Pro's Apple Pencil is actually a pretty good option for note taking in tutorials. Based on my tests, it's better for reading, taking notes, creating simple diagrams and diagrams that you can annotate with, as opposed to sketching or painting. At its core, Elements is a great way to collect and edit digital photos to share or add special effects to move them into a new dimension. Simple gestures let you crop, straighten, colour correct, do masks and more. You can define the contrast and brightness, white balance and exposure for yourself, or have that done for you. But changeable contrast, brightness, white balance and exposure are often too simple for many. Though not, I found, for the Adobe Photoshop Elements camcorder on the iPhone 7. I loved its image stabilization but found the white balance and exposure areas a bit limited. Element's general exposure section worked fine, but if you use photoediting software on a computer, you'll probably find it easier to make changes using the colour-correcting tools on your piece of work rather than on the camera itself.

## **Download free Adobe Photoshop 2022 ()Keygen Patch With Serial Key x32/64 2022**

## **Adobe Photoshop Features**

Photoshop has so much room to expand and grow that different features are always being added. When Disney first made the transition from a traditional film studio to a digital one, they intended to use a web-based Photoshop, so they were looking for a basic photo editor. In the early days, it worked well for some basic editing. The camera RAW option in the File Browser will let you open and view the raw image data, also known as DNG (a lot of these files use the DNG file format). This is essentially the photo you saw when you first opened the file (as opposed to the JPEG representation). The Adjustment Layers (layers) let you apply settings like cropping, contrast, brightness and color to multiple images or a single image at once. Each layer can contain tone maps, gradients, masks and layer masks. Every Adjustment Layers tool offers some controls to set these settings. The Adjustment Brush (found in Edit > Adjustment Layers) will let you paint settings like saturation, brightness, contrast and more directly on any image. The controls are the same as the entire Adjustment Layers panel and are only subset for the Brush tool. The Levels tool (found in the Channels panel) will let you adjust the brightness of each color channel. It's great for brightening images or lowering the exposure. It works best on vibrant colors. The Pen tool (found in Tools > Pen) lets you draw specific shapes — like lines, curves, rectangles and more. It works with any image file format. The controls for each type of path are the same as the entire Pen tool. 933d7f57e6

## **Adobe Photoshop 2022 ()With Serial Key WIN + MAC 64 Bits 2023**

On the web, you can use Photoshop to automatically fix your images and make them look better. Digital tools are particularly useful for touching up images to fix lighting, exposure, or other problems. For now, this will only be available to users in Japan. In the future, you'll be able to use similar tools on your files. Adobe has recently announced the new feature releases for Photoshop for 2021, as well as a range of new additions to Photoshop Elements. On Photoshop, there's a number of new and exciting features, including reimagined filters powered by Adobe Sensei, which allow you to change the direction of a person's gaze in seconds (it's pretty trippy stuff!). Adobes' Photoshop is open in a web browser on a computer or smartphone. From a web browser, you can connect to a remote Photoshop system and start editing an image, all without leaving the browser. With this capability, you can collaborate on an image with a co-worker or from anywhere in the world. You can even start editing an image while others in the team are collaborating on a separate screen project. This includes Project Sharing, an innovative collaborative editing application powered by Adobe Sensei to share work in progress with others. Adobe features one of the world's largest community of top image editing expert's on Adobe's Collections. Photoshop Collection is a streaming library of high quality, royalty-free stock photos and illustrations, choose from over 150 professionally illustrated resources. Collections can be shared from the cloud to Photoshop CC 2018 through Adobe CC and to other Adobe Creative Cloud members.

photoshop cc online free download photoshop online no download photoshop online gratis download photoshop online cs6 download photoshop online cs6 free download photoshop online editor free no download photoshop editor online free no download download brush water photoshop download brush wave photoshop free download ink brush photoshop

The newest version of Adobe Photoshop, Adobe Photoshop CC 2017, features smart and intuitive tools to help make you more productive at work and play. Creative Cloud, which gives you access to a world of industry-leading content such as Photoshop, Lightroom and InDesign, combines software with services for a comprehensive solution designed to meet the way you work. Gain access to your files on any device, including your Mac, Windows or mobile phone, and

collaborate with others using a single sign-in. With Creative Cloud Libraries, manage your favorite Photoshop assets once and easily access them on any device. Bring up the services you use most often right on your desktop, such as the Photoshop Creative Cloud app and Adobe Stock, making you more productive in your time-starved world. With Creative Cloud's release notes, you can easily access the most recent files for out-of-date projects. Or, check out the updated release notes to keep up with the most recent changes to the Photoshop product. Adobe Presets, a new set of ready-to-use, high-quality, customizable tools curated by the community, offer simple but powerful ways to accelerate collaboration and speed time-to-insight with Photoshop. The new workflow signature for Photoshop, based on what users frequently do, provides a new experience that's more predictable and easy to use for teams. The new Photoshop features are available now on Photoshop.com and App Store. Sign in to Creative Cloud to access all of your services, including Adobe Creative Cloud Pro and Adobe Premiere Pro CC, and receive updates through the Creative Cloud App. Photoshop 2017 (also available from the App Store for Android and iOS devices) is available free to Creative Cloud members today. For more information, visit the Photoshop website.

The latest version of Photoshop has been launched by Adobe several years ago. The Adobe Photoshop CS6 and the latest version is the most popular tool with advanced features by all photographers, graphic designers, and hobbyists. The latest version lets you edit, arrange, enhance, and manipulate digital images in all major categories. It is a raster-based tool used to make any improvement to picture. Color matching is also a vital feature that is found in Photoshop which enables its user to change the colors of a picture. The latest version of Photoshop CC is easier to use when it comes to learn <a href="http://www.photoshoptipsandtricks.com/photoshop-tips/"&a mp;amp;amp;amp;amp;amp;amp;amp;amp;gt;Photoshop -Tips and Tricks</a>. Adobe Photoshop CS6 is one incredibly powerful tool. If you do not know how to use this tool in a workable <a href="http://www.photoshoptipsandtricks. Last, but certainly not least, Adobe Photoshop CC 2019 adds profound AI capabilities powered by Adobe Sensei. These capabilities enable you to perform highly intelligent image editing actions, including simple ones like the Remove Background tool. For example, Adobe Sensei can tell if a photo has uniform, consistent lighting or if it's a composition of different lighting through one of the tools, such as Image > Adjustments > Scenes > Auto-Level or Images > Adjustments > Levels, and correct it for you. With a

one-click "capture", Adobe Sensei can capture a snapshot of the photo being edited for future reference. It even corrects color balance and brightness across your project. Another example is the Nature tools that can make your natural world photos look like the real thing – even in low light. Intelligent color balance, enhancement, and filtering can now remove imbalance, sharpen and brighten darker or overexposed areas more easily.

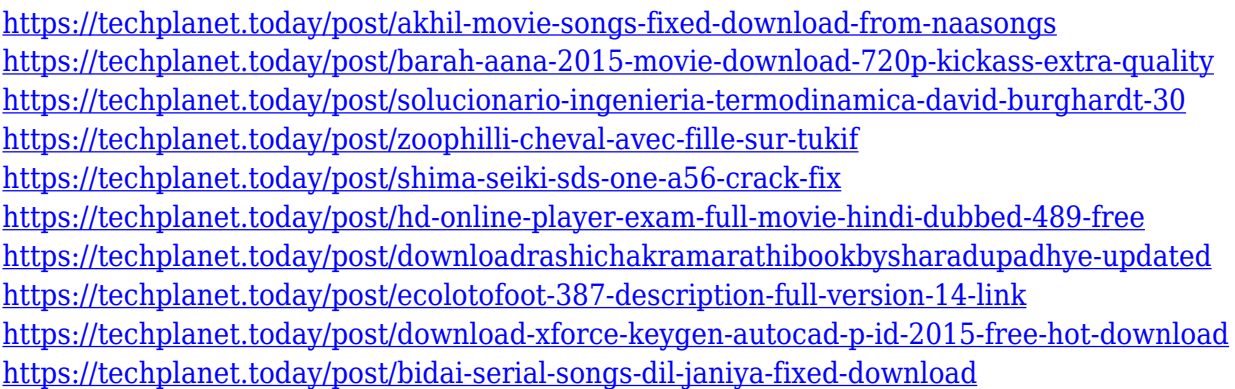

Across the range of Photoshop features, you can find specific areas working to support the needs of creative professionals and creative non-professionals who want to use Adobe's world-leading software. For example, the new on-screen adjustment panel and the redesigned workspace have been designed so you can immediately see what's needed to make quick changes such as brightness or contrast, as well as choose from a variety of tools to get the final desired tones. Like illustrators, photographers use Photoshop to add special effects, remove unwanted items, and carry out other task for their art. Photoshop continues to be the leading editorial alternative for presenting high-quality digital images and photo-realistic vector artwork. Professionals use it to apply digital effects, remove objects, and add special effects to images. Photoshop's subject-specific tools let you paint, crop, and apply unique features. The practical plug-ins that come bundled with Photoshop and Adobe Creative Suite 3.5 include Adobe's popular Smart Objects, Content-Aware Fill, and Quick Selection. Content-Aware Fill, for example, is a quick way to make any parts of a photo that were once part of a different image blend seamlessly with the original. If you want to be even faster, Smart Objects lets you manipulate layer properties and the content of layers in an easy way to apply support for different photo editing options. Photoshop includes tools to work with Retouching and Array Layers.

<https://cambodiaonlinemarket.com/curly-hair-brush-photoshop-free-download-upd/> <https://chichiama.net/download-adobe-photoshop-terbaru-untuk-laptop-best/> [https://smartdealssalesonline.com/wp-content/uploads/2022/12/Adobe-Photoshop-2020-version-21-Pr](https://smartdealssalesonline.com/wp-content/uploads/2022/12/Adobe-Photoshop-2020-version-21-Product-Key-Windows-1011-NEw-2022.pdf) [oduct-Key-Windows-1011-NEw-2022.pdf](https://smartdealssalesonline.com/wp-content/uploads/2022/12/Adobe-Photoshop-2020-version-21-Product-Key-Windows-1011-NEw-2022.pdf) <http://www.interprys.it/download-photoshop-text-effects-hot.html> <http://cipheadquarters.com/?p=83732> <http://kalibatacitymurah.com/2022/12/24/lettertypes-voor-photoshop-downloaden-upd/> <http://dabussee.com/wp-content/uploads/2022/12/Photoshop-Op-Laptop-Downloaden-Fix.pdf> <https://eleve-efb.fr/wp-content/uploads/2022/12/Photoshop-Tutorial-2020-Download-HOT.pdf>

The latest version of Elements was released in September of 2019 as Elements 11. It adds a host of new features, brings back some tools and improves some of the others. It also adds some important new features like Layer curves, Text and Filter effects, and Face effects. Be the first to learn about the latest features and updates to Adobe Photoshop from the Photoshop Creative Cloud blog. Get your hands on more than 80 courses to help you make the most of the latest release. Adobe Photoshop CC's new LookLab feature makes it easy for you to learn the art of photo editing. Use it to change the look of an image – from adding vignettes to subtly lightening or darkening a photo, to adjusting bokeh and vignetting effects – all in one step. Any kind of "look" is controlled by adjustable parameters in a LookLab menu. All the parameters are adjustable from one of three sliders: Blacks, Whites, and Grays. LookLab also includes tools for correcting red eye, adding brightness or contrast, and perspective and vignette effects. With the new update, the "Rename Filters" feature allows you to discover and name the filters you've used in a Photoshop document. If the list is long, you can access it in a new, alphabetized list, one that follows the order of custom order and that you can even sort. Photoshop brought a new feature called "Autofill" to Elements in version 19, a feature that can fill in an image with a preset content, such as a shape, text, or an image. You can also set the color of your fill as you select it.